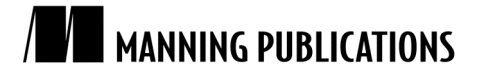

# *Routing and transformations in ServiceMix*

Excerpted from

# Open-Source ESBs in Action

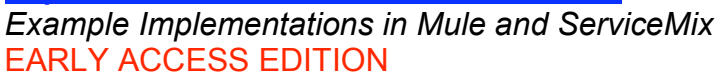

Tijs Rademakers and Jos Dirksen MEAP Release: September 2007 Softbound print: August 2008 (est.) | 480 pages ISBN: 1933988215

*This article is taken from the book Open Source ESBs in Action: Implementation Examples in Mule and ServiceMix. As part of the book's introductory overview of the architecture of these two ESBs, this segment covers how you can create your own routing and transformation service in ServiceMix.*

An important part of any ESB is routing and transformation. Because ServiceMix itself is based on JBI, and JBI doesn't specify anything about complex routing and transformations, it isn't part of the architecture of ServiceMix.

Luckily the developers of ServiceMix have provided us with a couple of options that fill in this gap. In this article, we'll show you a high level overview of what the options are and how you can use them.

### ROUTING USING THE EIP SERVICE ENGINE

The EIP service engine provides an implementation of a number of enterprise integration patterns that can be used for routing. These components are used just like any of the other service engines used in ServiceMix, using an XML based configuration. The code from Listing 1 shows an XML fragment from such a configuration.

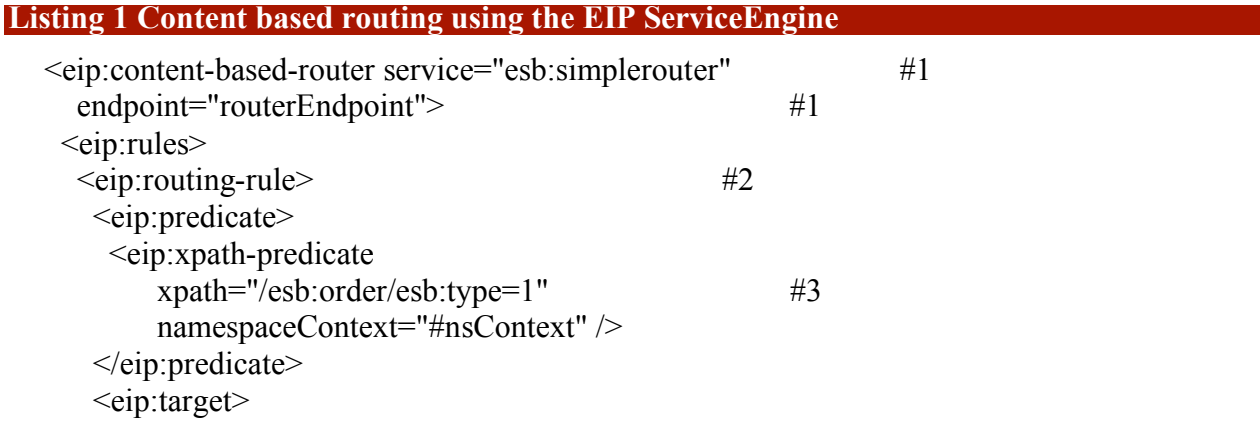

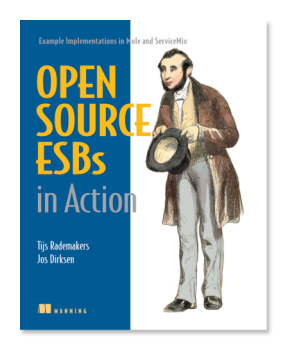

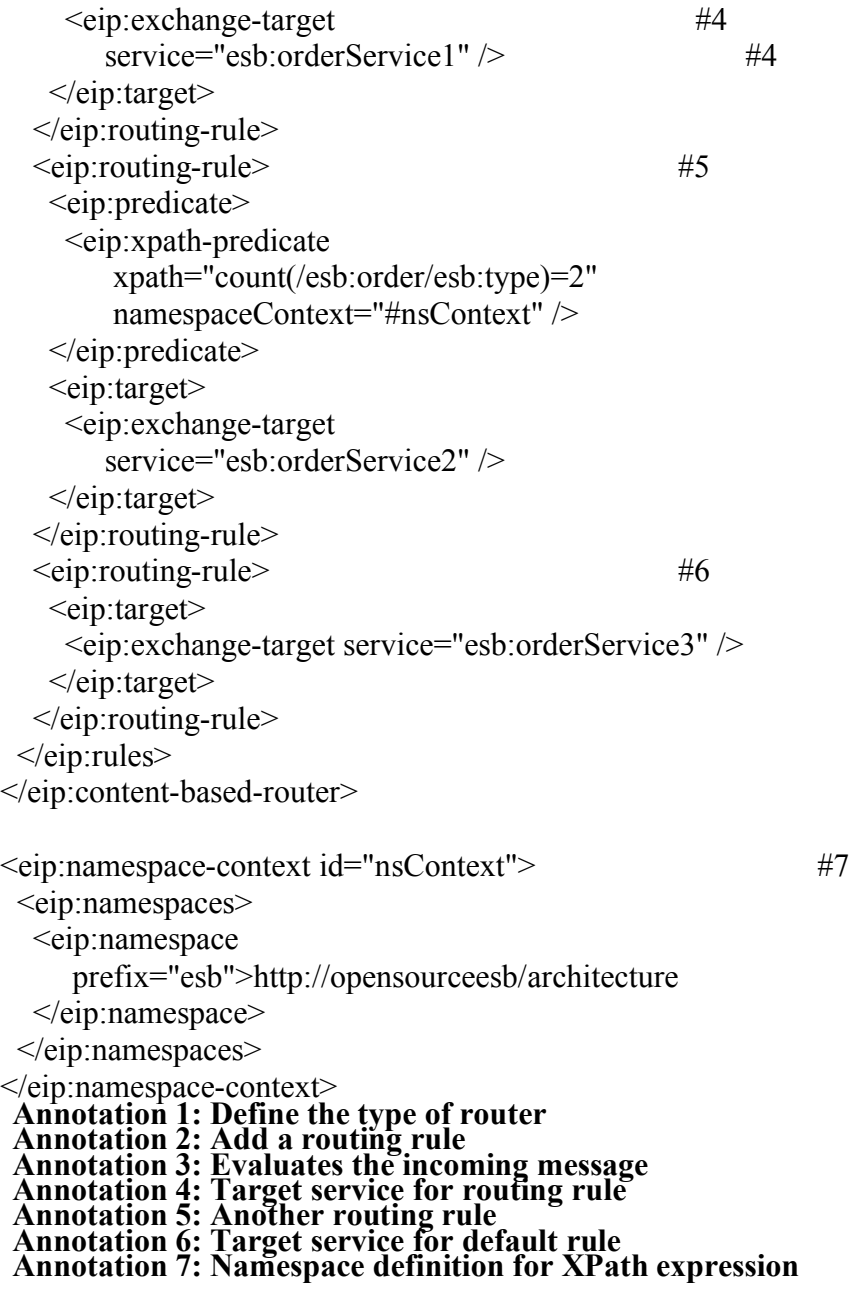

You can see that we defined a content-based router service  $(\#1)$ . If a message is sent to this service, this service uses routing rules (#2 and #5) to determine what to do with the message. In a routing rule a number of predicates  $(\hat{\#3})$  are defined. If all the predicates match the message is sent to the target that is specified (#4). If no routing rules match the message is sent to the routing rule with no predicates (#6).

This is just one of the many routing patterns available in ServiceMix and the EIP Service Engine. Table 1 provides an overview of the routing patterns provided by the EIP Service Engine.

Table 1 An overview of the routing patterns supported by the EIP service engine provided with ServiceMix.

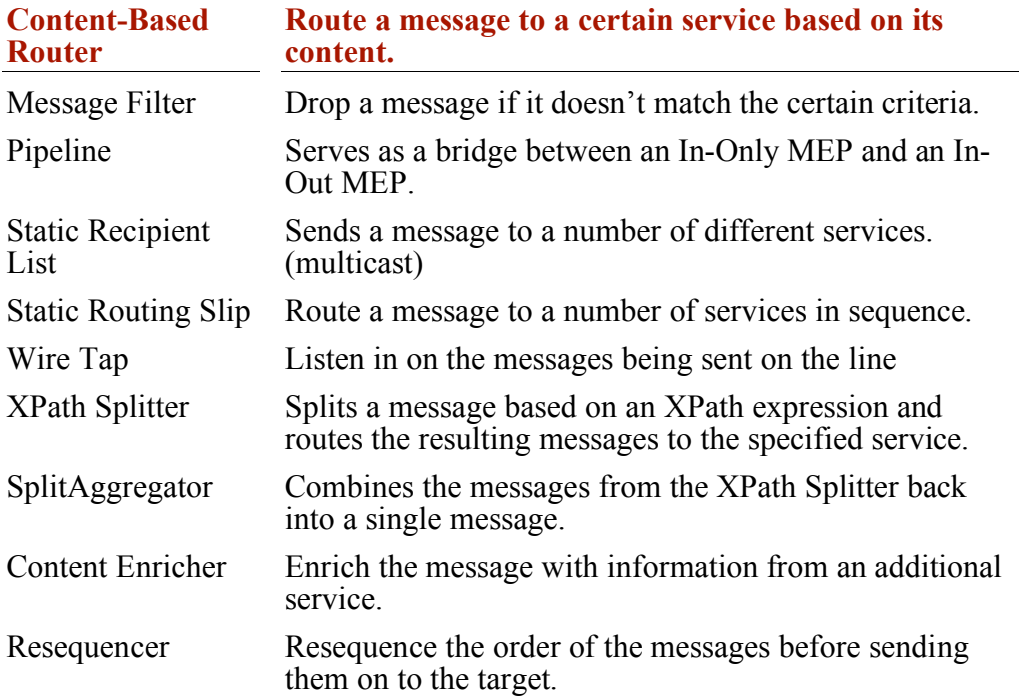

### ROUTING USING CAMEL

Besides routing using the EIP Service Engine, ServiceMix can also use the Apache Camel project to handle it's routing. Apache Camel is a sub-project of Apache ActiveMQ that implements a full set of Enterprise Integration Patterns that can be configured in Java or in XML. We won't go too deep into Apache Camel here, but just to give you a taste of the functionality of Apache Camel, the following is a quick example of how this works in combination with ServiceMix.

Apache Camel has two different configuration types. You can either write the routing rules in Java using a Java Domain Specific Language (DSL), or you configure them in XML. We will first look at how the most basic routing rule looks in Java in code Listing 2.

## **Listing 2 Camel route using Java**

public class SimpleRoute extends RouteBuilder {

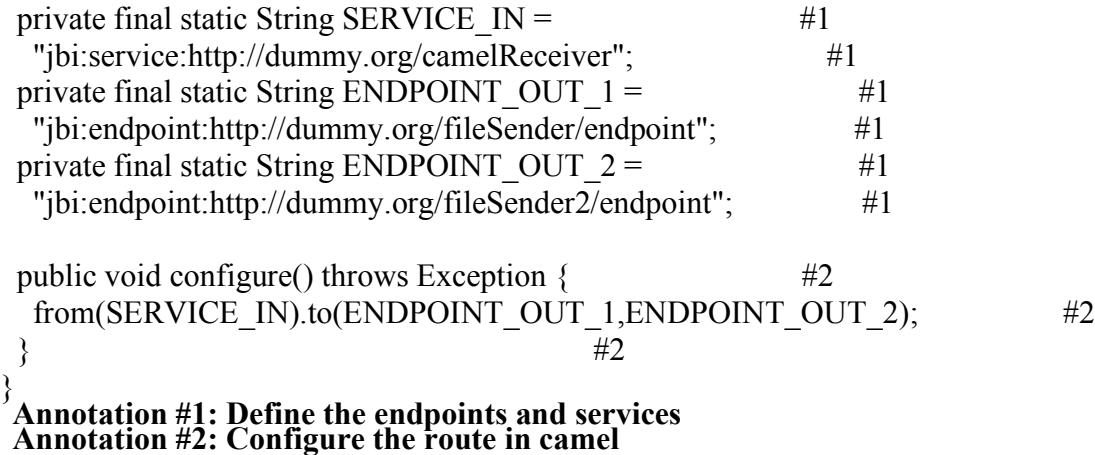

What you can see is that we've used plain Java to configure a route. We've first defined a number of fully qualified names (names with namespaces) (#1), and in the configure method, we tell Apache Camel how it should route a message. The route described in (#2) is a very basic route. It listens for messages that are sent to the service specified as SERVICE\_IN and sends those messages to the endpoints defined as ENDPOINT\_OUT\_1 and ENDPOINT\_OUT\_2. So with this very simple configuration we've implemented the recipient list pattern, where each incoming message is sent to multiple targets.

Doing this in Spring is pretty much the same as in Java, only we'll be using a different notation as shown in Listing 3.

#### **Listing 3 Camel route using Spring**

```
<route> <from uri="jbi:service:http://dummy.org/camelReceiver" />
 <to> <uri>jbi:endpoint:http://dummy.org/fileSender/endpoint</uri>
   <uri>jbi:endpoint:http://dummy.org/fileSender2/endpoint</uri> 
 \langleto>
</route>
```
As you can see in this listing, it's very readable and easy to understand. You once again specify where the message is coming from, and where you want it to be sent to.

With the EIP and Camel options for routing, ServiceMix provides good support for routing messages from one service (or endpoint) to the other. Let's quickly look at how ServiceMix deals with applying transformations to messages.

#### APPLYING TRANSFORMATIONS

Transforming messages from one format to the other is less important in ServiceMix (or in any other JBI container) then it is in Mule. Since the internal format used has to be XML, all the messages that are sent between the various components are guaranteed to be XML. However it can still be the case that you want to transform an XML to a different format before you want to send it to a certain service. To implement transformations in ServiceMix, we can use the Saxon Service Engine that uses XSLT style sheets as shown in the following code snippet.

```
<saxon:xslt service="esb:xslt-transformation"
```

```
 endpoint="trans-endpoint"
 resource="classpath:OrderTypeAToOrderTypeB.xsl">
```
Besides the Saxon Service Engine, ServiceMix also provides an XQuery based transformation component.